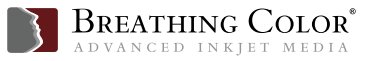

## Canon iPF Print Plug In / Driver Settings

The following settings are recommended for use with the Canon iPF Print Plug In. Before proceeding, navigate to www.breathingcolor.com and download the appropriate ICC profile to use when printing.

To use custom profiles with an iPF6300/6350/8300, we recommend downloading and installing Adobe CMM (Color Management Module). This is a free download and is located at www.adobe.com.

ADDITIONAL INFORMATION: For an on screen tutorial, please watch our instructional videos for the Canon iPF Print Plug In and Media Configuration Tool at **www.breathingcolor.com/page/videos**

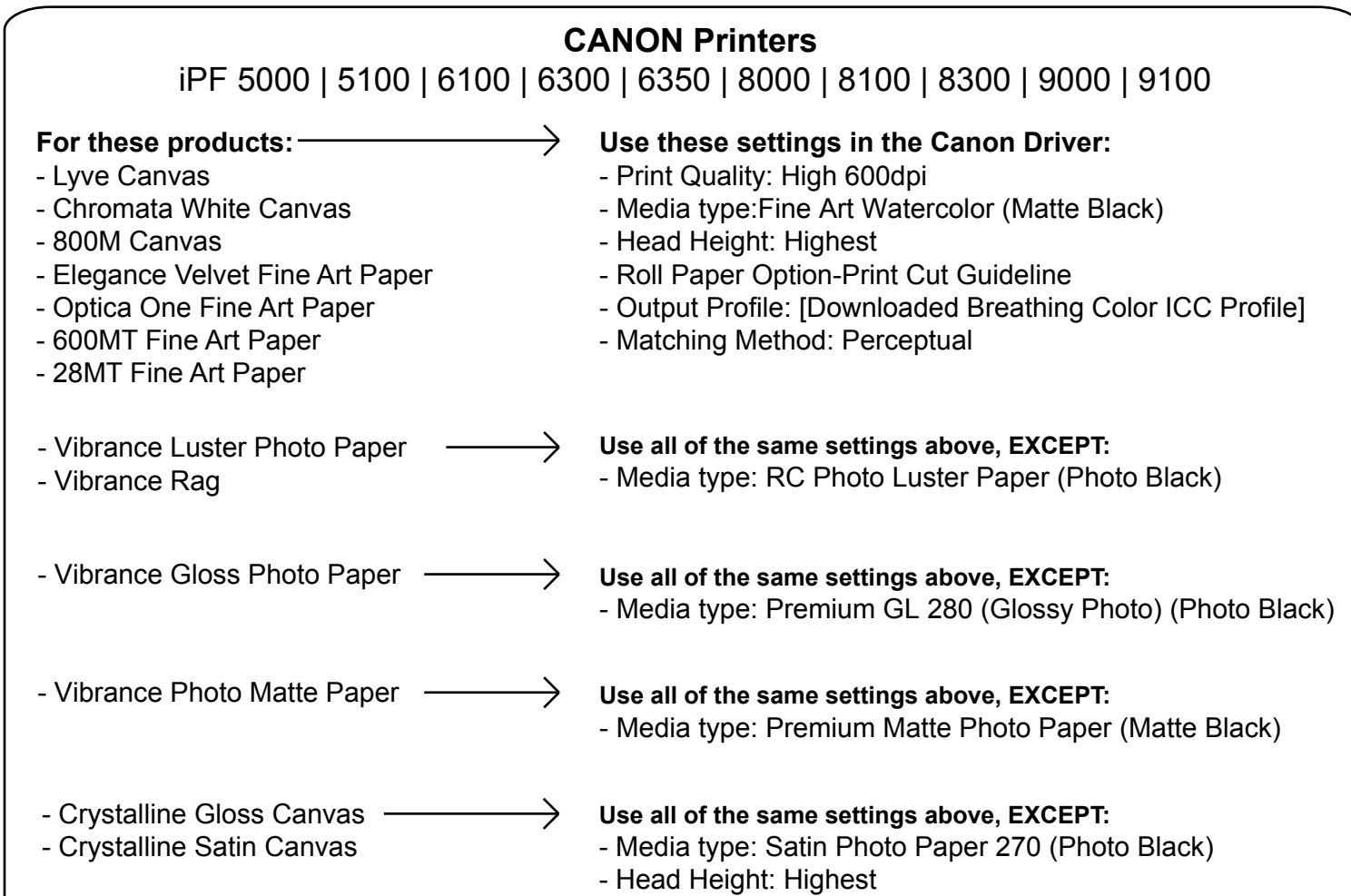

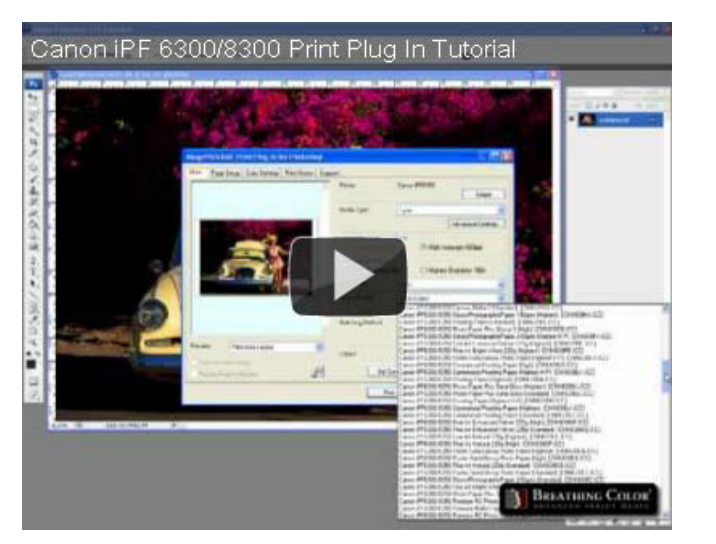

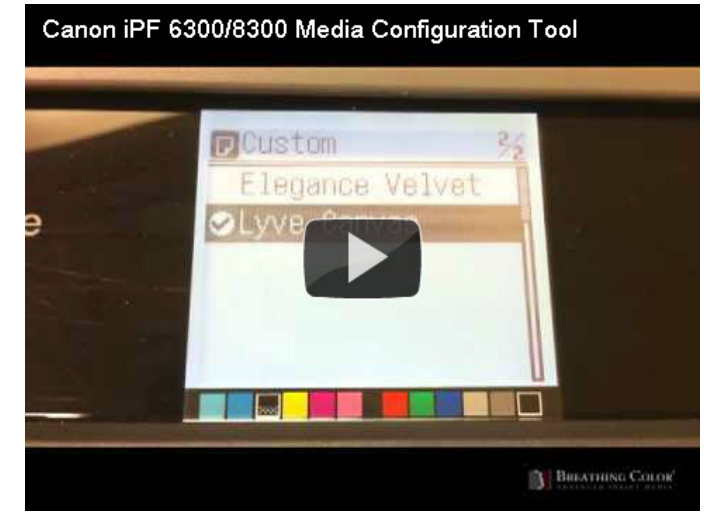